## **To Dwg Converter 97 97**

**Jiquan Yang,Li Na,Jianping Shi,Wenlai Tang,Gang Zhang,Feng Zhang**

 *Cad of Optimum Converter Motor Pair for Induction Drives* ,

 Algorithms - ESA '97 Rainer Burkard,Gerhard Woeginger,1997-08-27 This book constitutes the refereed proceedings of the 5th Annual International European Symposium on Algorithms, ESA'97, held in Graz, Austria, September 1997. The 38 revised full papers presented were selected from 112 submitted papers. The papers address a broad spectrum of theoretical and applicational aspects in algorithms theory and design. Among the topics covered are approximation algorithms, graph and network algorithms, combinatorial optimization, computational biology, computational mathematics, data compression, distributed computing, evolutionary algorithms, neural computing, online algorithms, parallel computing, pattern matching, and others.

 *AutoCAD 2016 and AutoCAD LT 2016 Essentials* Scott Onstott,2015-06-03 Learn AutoCAD 2016 quickly and painlessly with this practical handson guide AutoCAD 2016 Essentials gets you up to speed quickly, with hands-on instruction on the program's core features and functions. This new edition provides more manufacturing and landscape examples, a stronger emphasis on skills rather than tools, starting and ending files for every exercise, and a more clearly defined layout that separates the step-by-step instructions from the why discussion. Based on the real-world task of designing a house, the hands-on exercises help you quickly develop confidence and become productive with the software as you master the major 2D

functions and move into 3D modeling. From layout to presentation, this in-depth guide takes you through the entire design process, and provides downloadable data so you can compare your work to the pros. If you're preparing for AutoCAD certification, this book is the ideal study guide — and the only one officially endorsed by Autodesk. This book is your unique learning resource that features concise, straightforward explanations and hands-on exercises. Each chapter opens with a quick discussion of concepts, and then briskly moves into an approachable, practical tutorial that helps you gain confidence in your new AutoCAD 2016 skills. Master the AutoCAD interface and basic 2D drawing skills Work with splines, polylines, hatch patterns, and gradients Organize objects with layers, groups, blocks, and cross-referencing Use constraints and layouts, print and export, model in 3D, and much more If you're a design professional, AutoCAD is need-toknow software. You have to be comfortable with it to be productive. AutoCAD 2016 Essentials gets you up and running quickly, with patient instruction and plenty of hands-on practice.

 Mastering AutoCAD 2013 and AutoCAD LT 2013 George Omura,2012-05-22 The complete tutorial and reference to the world's leading CAD program This thoroughly revised and updated edition teaches AutoCAD using explanations, examples, instructions, and hands-on projects for both AutoCAD and AutoCAD LT. This detailed resource works as both a tutorial and stand-alone reference. It introduces the basics of the interface and drafting tools; explores skills such

*3*

as using hatches, fields, and tables; details such advanced skills as attributes, dynamic blocks, drawing curves, and using solid fills; explains 3D modeling and imaging; and discusses customization and integration. Covers all the new AutoCAD capabilities Written by George Omura, a popular AutoCAD author Offers an essential resource for those preparing for the AutoCAD certification program Includes a DVD with all the project files necessary for the tutorials, a trial version of AutoCAD, and additional tools and utilities George Omura's engaging writing style makes this reference the perfect reference and tutorial for both novice and experienced CAD users. Note: CD-ROM/DVD and other supplementary materials are not included as part of the e-book file, but are available for download after purchase.

 **AutoCAD 2012 and AutoCAD LT 2012 Bible** Ellen Finkelstein,2011-06-15 The latest version of this perennial favorite, in-depth, reference-tutorial This top-selling book has been updated by AutoCAD guru and author Ellen Finkelstein to provide you with the very latest coverage of both AutoCAD 2012 and AutoCAD LT 2012. It begins with a Quick Start tutorial, so you start creating right away. From there, the book covers so much in-depth material on AutoCAD that it is said that even Autodesk employees keep this comprehensive book at their desks. A DVD is included that features before-andafter drawings of all the tutorials and plenty of great examples from AutoCAD professionals. Explains in depth both AutoCAD 2012 and AutoCAD LT 2012 Written by Ellen Finkelstein, a long-time AutoCAD instructor and very popular author of many

*4*

editions of the AutoCAD Bible Starts with a tutorial on AutoCAD 2012 that covers the basics of creating drawings, using commands, and specifying coordinates Builds on early chapters to cover more complex 2D and 3D drawing techniques Discusses advanced topics such as customization and programming AutoCAD using AutoLISP and VBA Features a DVD with before-and-after drawings for each tutorial, and more If you're eager to create 2D and 3D technical drawings with AutoCAD 2012, the AutoCAD 2012 and AutoCAD LT2012 Bible is what you need!

*Index of Specifications and Standards* ,2005

 CAD Tools and Algorithms for Product Design P. Brunet,C. Hoffmann,D. Roller,2013-03-09 A look at important new tools and algorithms for future product modeling systems, based on a seminar at the International Conference and Research Center for Computer Science, Schloß Dagstuhl, Germany, presented by internationally recognised experts in CAD technology.

ID ,1997

 Top-Down Design of High-Performance Sigma-Delta Modulators Fernando Medeiro,Belén Pérez Verdú,Angel Rodríguez-Vázquez,2013-04-18 The interest for : I:~ modulation-based NO converters has significantly increased in the last years. The reason for that is twofold. On the one hand, unlike other converters that need accurate building blocks to obtain high res olution, : I: $\sim$ converters show low sensitivity to the imperfections of their building blocks. This is achieved through extensive use of digital signal pro cessing - a desirable feature regarding the

implementation of NO interfaces in mainstream CMOS technologies which are better suited for implementing fast, dense, digital circuits than accurate analog circuits. On the other hand, the number of applications with industrial interest has also grown. In fact, starting from the earliest in the audio band, today we can find  $: I:~$ converters in a large variety of NO interfaces, ranging from instrumentation to commu nications. These advances have been supported by a number of research works that have lead to a considerably large amount of published papers and books cov ering different sub-topics: from purely theoretical aspects to architecture and circuit optimization. However, so much material is often difficultly digested by those unexperienced designers who have been committed to developing a :I:~ converter, mainly because there is a lack of methodology. In our view, a clear methodology is necessary in : I: modulator design because all related tasks are rather hard.

 *Autocad 2014 for Engineers Volume 1 (For Polytechnic Student)* Sankar Prasad Dey, Learning to use a CAD system is compulsory for engineers and designers. It is necessary to begin with the basic alphabets of AutoCAD and learn how to use it correctly and effectively through continuous practice. CAD systems create designs using basic geometric entities and many constructions used in technical designs. Universities, engineering colleges, polytechnics and ITIs of our country have also modified their syllabi according to industry needs and have introduced 'AutoCAD' as an important sessional subject. As per AICTE guided

syllabus for diploma level of engineering, AutoCAD 2D and 3D have been introduced in the subject 'Professional Practice-I' in 3rd semester and 'Professional Practice-II' in 4th semester in most of the branches (mechanical, civil, automobile, architecture, electrical, etc.).This book will be invaluable for the students of Professional Practice-I. SALIENT FEATURES • Use of the latest version of software AutoCAD 2014 • Easy for those using earlier version of AutoCAD in which ribbon concept was not included • Variety of worked-out examples as per AICTE recommended syllabus • Stepby-step command prompts • Detailed applications of each command with explanation • Examples for every topic • Command sequences given for every example for the beginner

 **Publications of the National Institute of Standards and Technology ... Catalog** National Institute of Standards and Technology (U.S.),1994

 Pattern Cutting for Clothing Using CAD M Stott,2012-10-30 The invention of computer aided design (CAD) has revolutionised pattern cutting for clothing. Lectra's Modaris pattern cutting software is a key tool in pattern production. Using a practical approach and clear examples throughout, Pattern cutting for clothing using CAD is an essential guide for all users of Lectra Modaris. Beginning with an overview of the role of patterns in clothing manufacture, the key documents and tools of the trade are discussed before the keyboard, mouse and screen layout in Lectra Modaris are introduced. Title blocks and all aspects of digitising a clothing pattern are examined in clear, concise steps, followed by a

thorough guide to the Lectra Modaris toolbox and the upper and lower toolbar menus. Creating size ranges and the importance of measurements and size charts are discussed, before the book concludes with an indispensable 'How do I?' guide to the Lectra Modaris functions and menus, indexed by required action. Drawing on a wealth of practical experience, Pattern cutting for clothing using CAD is an indispensable, practical and user-friendly guide to making the most of Lectra's Modaris software for both students and professionals in textiles and fashion. Provides an overview of the role of patterns in clothing manufacture, the key documents and tools of the trade Introduces the keyboard, mouse and screen layout in Lectra Modaris Concisely outlines title blocks and all aspects of digitising a clothing pattern, before providing a guide to the Lectra Modaris toolbox and upper and lower toolbar menus

 **Cases on ICT Utilization, Practice and Solutions: Tools for Managing Day-to-Day Issues** Al-Mutairi, Mubarak S.,Mohammed, Lawan Ahmed,2010-11-30 This book presents in-depth insight through a case study approach into the current state of research in ICT as well as identified successful approaches, tools and methodologies in ICT research--Provided by publisher.

 *PC Mag* ,1997-05-06 PCMag.com is a leading authority on technology, delivering Labs-based, independent reviews of the latest products and services. Our expert industry analysis and practical solutions help you make better buying decisions and get more from technology.

*8*

**Design News** ,1997

 **Introduction to AutoCAD 2015 for Civil Engineering Applications** Nighat Yasmin,2014-08-25 The main purpose of this book is to provide civil engineering students with a clear presentation of the theory of engineering graphics and the use of AutoCAD 2015. Each chapter starts with the chapter objectives followed by the introduction. The contents of each chapter are organized into welldefined sections that contain step-by-step instructions to carry out the AutoCAD commands. The drawings shown in this book are created using AutoCAD 2015 and Paint software. Several improvements are made to the current edition. The major contents of the book are based on the ribbon interface. A new chapter has been added on tolerancing. The index is improved. The chapter titled as Suggested In-Class Activities provides in-class activities (or ICA). For some of the initial ICAs, it explains the drawing with the help of step-by-step instruction. Also, new problems are added to the homework's chapter. Furthermore, the contents and the drawings of every chapter are improved. Each chapter starts with the chapter objectives followed by the introduction. The bulleted objectives provide a general overview of the material covered. The contents of each chapter are organized into welldefined sections that contain detailed step-bystep instruction with graphical illustrations to carry out the AutoCAD commands.

 **Index of Patents Issued from the United States Patent and Trademark Office** ,1997

**Globalization of Manufacturing in the Digital**

**Communications Era of the 21st Century** Gianni Jacucci,Gustav J. Olling,Kenneth Preiss,Michael J. Wozny,2013-11-11 The International PROLAMAT Conference is an internationally well known event for demonstrating and evaluating activities and progress in the field of discrete manufacturing. Sponsored by the International Federation for Information Processing (IFIP), the PROLAMAT is traditionally held every three years and it includes the whole area of advanced software technology for Design and Manufacturing in Discrete Manufacturing. Past editions of the International PROLAMA T Conference have explored: -Manufacturing Technology, -Advances in CAD/CAM, - Software for Discrete Manufacturing, -Software for Manufacturing. The Eight International PROLAMAT held in 1992 (Tokyo), focused on the theme of Man in CIM. The 1995 PROLAMAT (Berlin), featured the theme of Life Cycle Modelling for Innovative Products and Processes. This past emphasis on human aspects and innovation provides a strong foundation for the next PROLAMAT. Under the title: The globalization of manufacturing in the digital communications era of the 21th century: innovation, agility and the virtual enterprise, the 1998 conference expands the PROLAMAT scope to include teams and virtual enterprises which come together across space and time to develop new products and bring them to global markets. Manufacturing issues and information models have long been part of concurrent engineering; they are increasingly important in new product innovation and in the development of manufacturing plans and processes which span multiple companies along with multiple time zones.

 **Multimaterial 3D Printing Technology** Jiquan Yang,Li Na,Jianping Shi,Wenlai Tang,Gang Zhang,Feng Zhang,2021-01-21 Multi-material 3D Printing Technology introduces the first models for complex construction and manufacturing using a multi-material 3D printer. The book also explains the advantages that these innovative models provide at various points of the manufacturing supply chain. Innovations in fields such as medicine and aerospace are seeing 3D printing applied to problems that require the technology to develop beyond its traditional definitions. This groundbreaking book provides broad coverage of the theory behind this emerging technology, and the technical details required for readers to investigate these methods for themselves. In addition to describing new models for application of this technology, this book also systematically summarizes the historical models, materials and relevant technologies that are important in multimaterial 3D printing. Introduces the heterogeneous object model for 3D printing Provides case studies of the use of hybrid 3D Printing to create gears and human bone Presents techniques which are easy to realize using commercial 3D printers

**Windows Magazine** ,1999

Immerse yourself in the artistry of words with Experience Art with is expressive creation, **To Dwg Converter 97 97** . This ebook, presented in a PDF format  $(*)$ , is a masterpiece that goes beyond conventional storytelling. Indulge your senses in

prose, poetry, and knowledge. Download now to let the beauty of literature and artistry envelop your mind in a unique and expressive way.

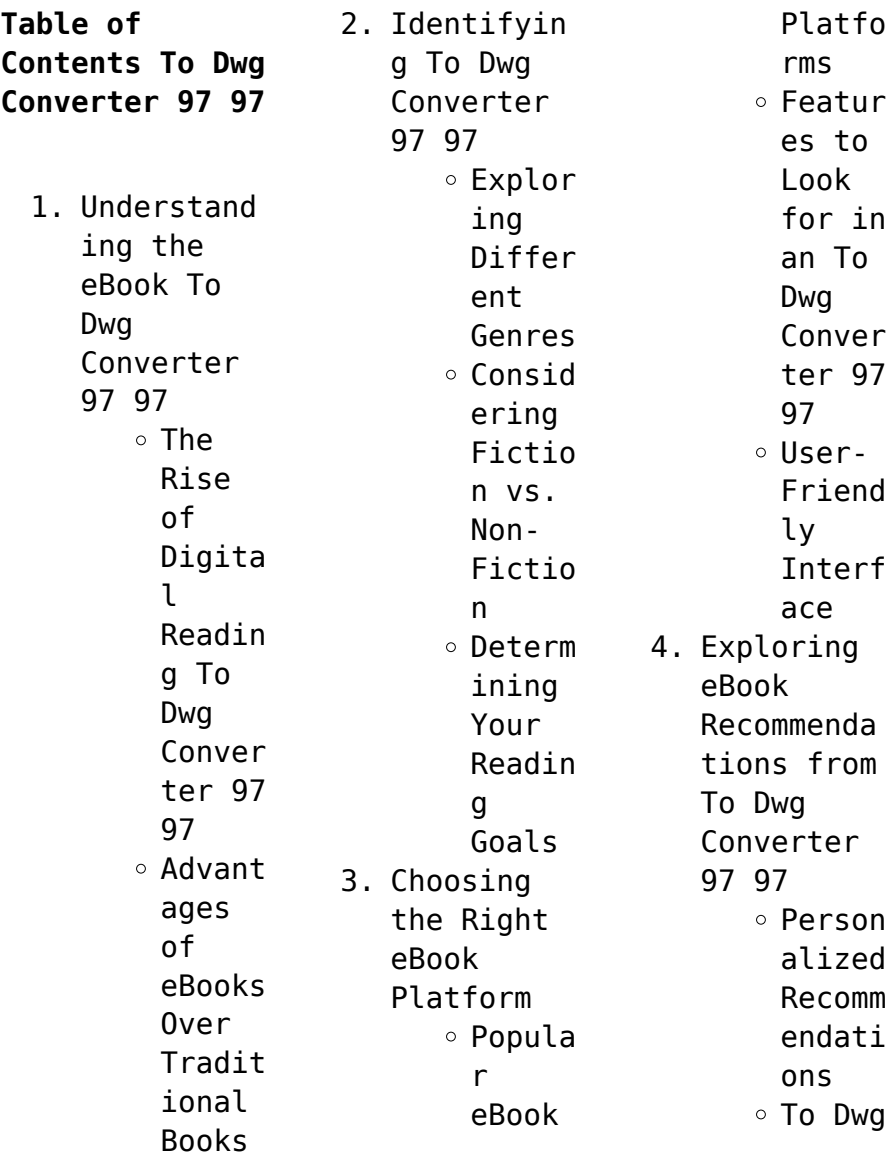

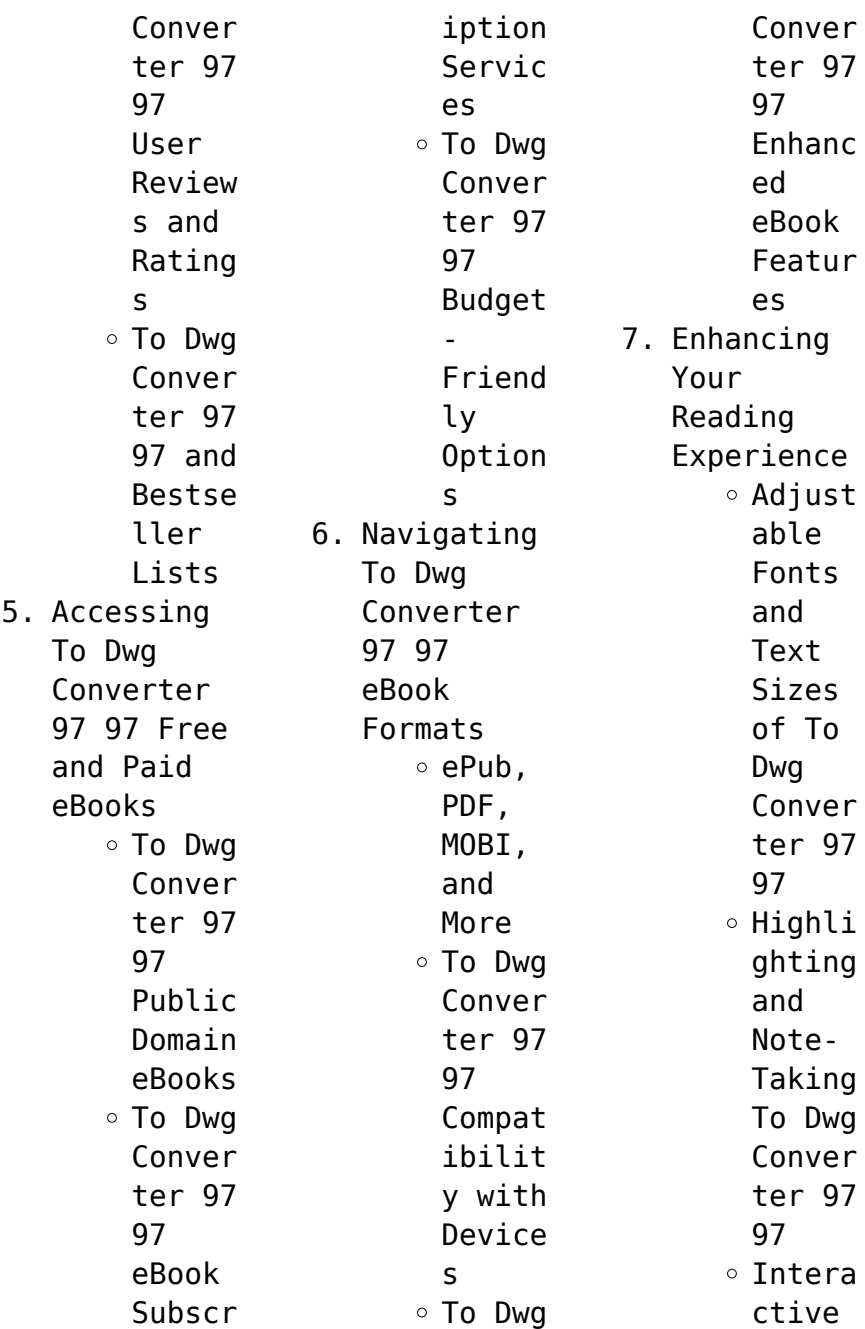

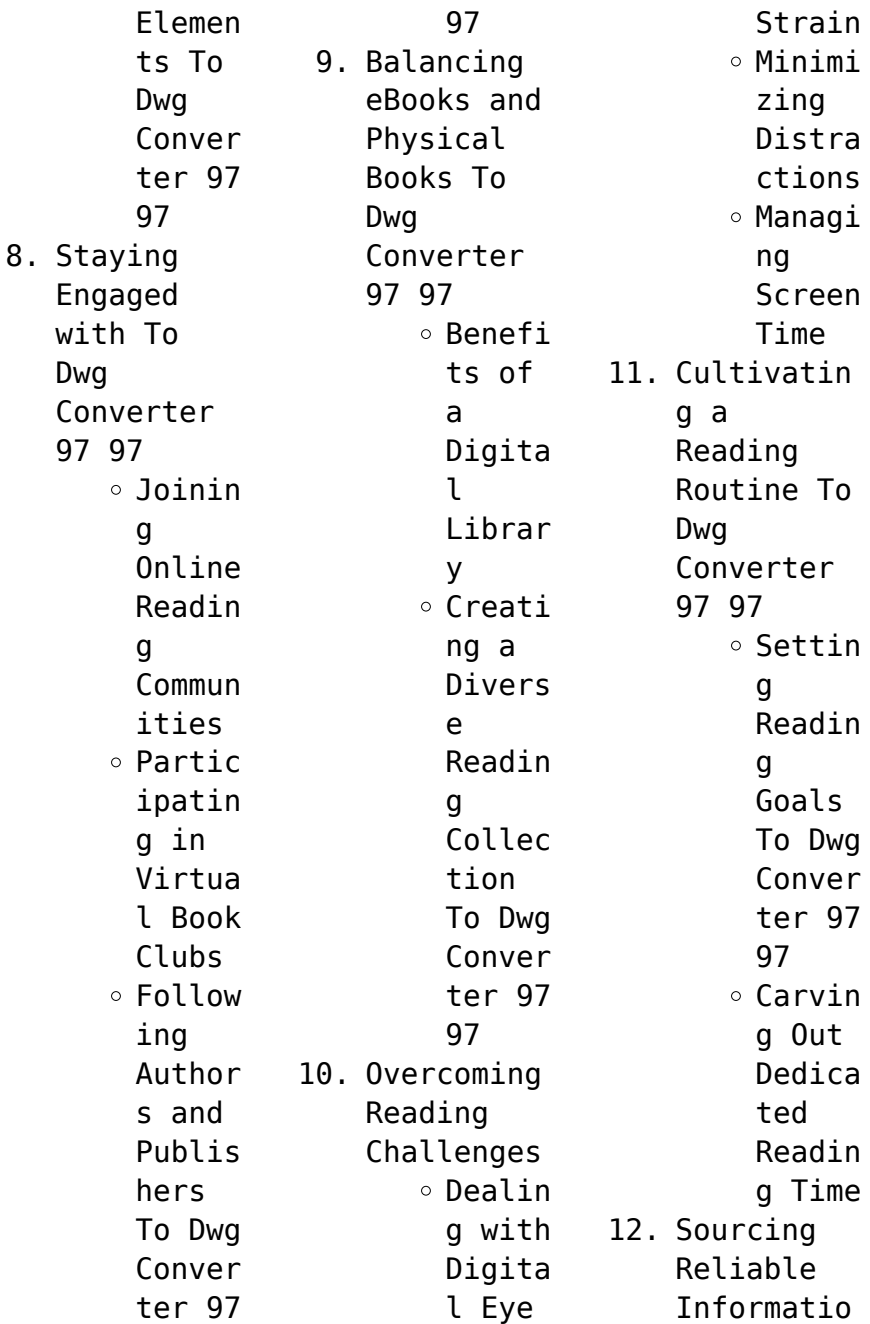

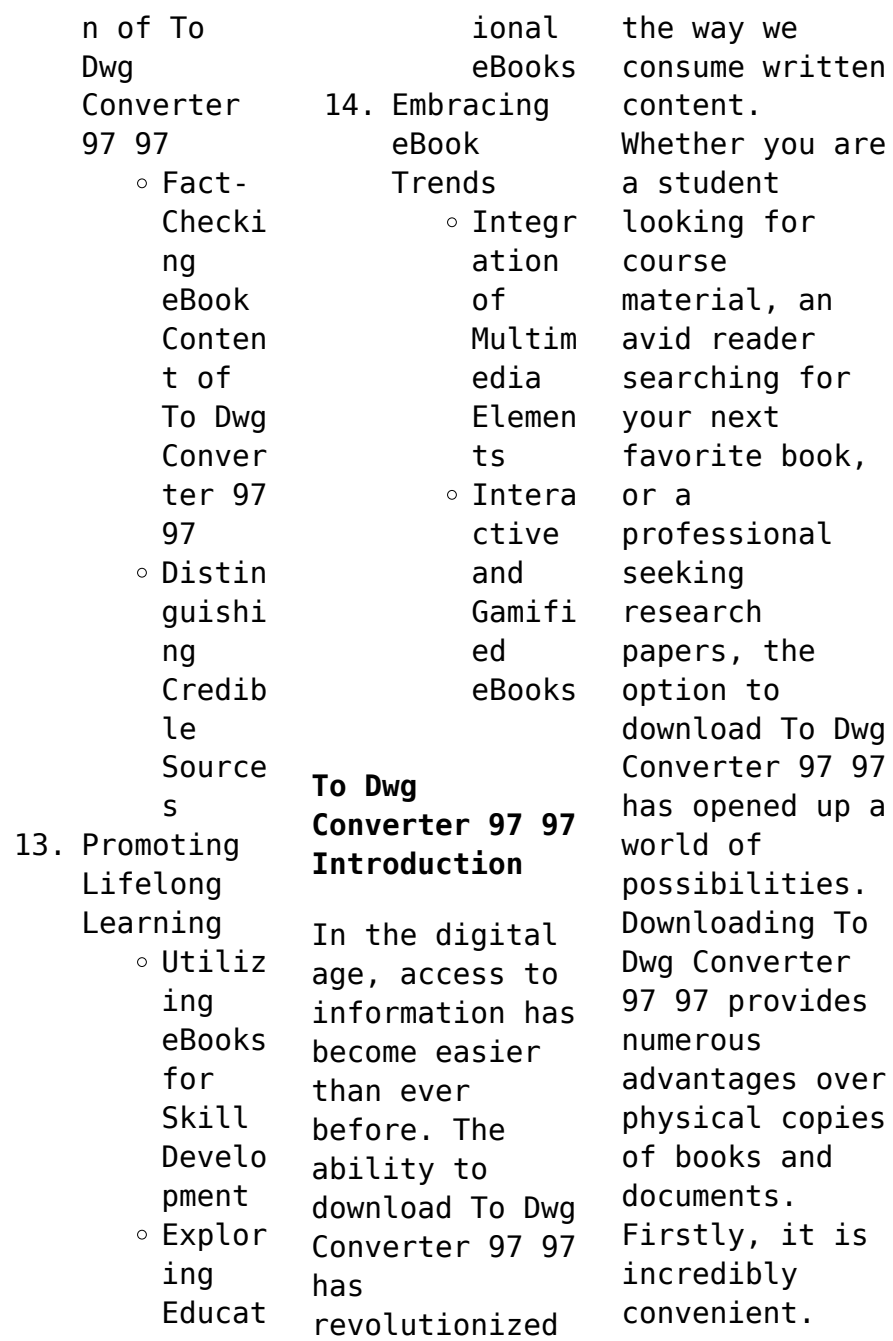

Gone are the days of carrying around heavy textbooks or bulky folders filled with papers. With the click of a button, you can gain immediate access to valuable resources on any device. This convenience allows for efficient studying, researching, and reading on the go. Moreover, the cost-effective nature of downloading To Dwg Converter 97 97 has democratized knowledge. Traditional books and academic

journals can be expensive, making it difficult for individuals with limited financial resources to access information. By offering free PDF downloads. publishers and authors are enabling a wider audience to benefit from their work. This inclusivity promotes equal opportunities for learning and personal growth. There are numerous websites and platforms where individuals can download To Dwg Converter 97 97. These websites range from academic

databases offering research papers and journals to online libraries with an expansive collection of books from various genres. Many authors and publishers also upload their work to specific websites, granting readers access to their content without any charge. These platforms not only provide access to existing literature but also serve as an excellent platform for undiscovered authors to share their work with the world. However,

it is essential to be cautious while downloading To Dwg Converter 97 97. Some websites may offer pirated or illegally obtained copies of copyrighted material. Engaging in such activities not only violates copyright laws but also undermines the efforts of authors, publishers, and researchers. To ensure ethical downloading, it is advisable to utilize reputable websites that prioritize the legal distribution of content. When downloading To

Dwg Converter 97 97, users should also consider the potential security risks associated with online platforms. Malicious actors may exploit vulnerabilities in unprotected websites to distribute malware or steal personal information. To protect themselves, individuals should ensure their devices have reliable antivirus software installed and validate the legitimacy of the websites they are downloading from. In

conclusion, the ability to download To Dwg Converter 97 97 has transformed the way we access information. With the convenience, costeffectiveness, and accessibility it offers, free PDF downloads have become a popular choice for students, researchers, and book lovers worldwide. However, it is crucial to engage in ethical downloading practices and prioritize personal security when utilizing online platforms. By

doing so, individuals can make the most of the vast array of free PDF resources available and embark on a journey of continuous learning and intellectual growth.

**FAQs About To Dwg Converter 97 97 Books What is a To Dwg Converter 97 97 PDF?** A PDF (Portable Document Format) is a file format developed by Adobe that preserves the layout and formatting of a document, regardless of the software,

hardware, or operating system used to view or print it. **How do I create a To Dwg Converter 97 97 PDF?** There are several ways to create a PDF: Use software like Adobe Acrobat, Microsoft Word, or Google Docs, which often have built-in PDF creation tools. Print to PDF: Many applications and operating systems have a "Print to PDF" option that allows you to save a document as a PDF file instead of printing it on paper. Online converters: There are various online

tools that can convert different file types to PDF. **How do I edit a To Dwg Converter 97 97 PDF?** Editing a PDF can be done with software like Adobe Acrobat, which allows direct editing of text, images, and other elements within the PDF. Some free tools, like PDFescape or Smallpdf, also offer basic editing capabilities. **How do I convert a To Dwg Converter 97 97 PDF to another file format?** There are multiple ways to convert a PDF to another format:

Use online converters like Smallpdf, Zamzar, or Adobe Acrobats export feature to convert PDFs to formats like Word, Excel, JPEG, etc. Software like Adobe Acrobat, Microsoft Word, or other PDF editors may have options to export or save PDFs in different formats. **How do I passwordprotect a To Dwg Converter 97 97 PDF?** Most PDF editing software allows you to add password protection. In Adobe Acrobat, for instance, you can go to "File" -> "Properties" ->

"Security" to set a password to restrict access or editing capabilities. Are there any free alternatives to Adobe Acrobat for working with PDFs? Yes, there are many free alternatives for working with PDFs, such as: LibreOffice: Offers PDF editing features. PDFsam: Allows splitting, merging, and editing PDFs. Foxit Reader: Provides basic PDF viewing and editing capabilities. How do I compress a PDF file? You can

use online tools like Smallpdf, ILovePDF, or desktop software like Adobe Acrobat to compress PDF files without significant quality loss. Compression reduces the file size, making it easier to share and download. Can I fill out forms in a PDF file? Yes, most PDF viewers/editors like Adobe Acrobat, Preview (on Mac), or various online tools allow you to fill out forms in PDF files by selecting text fields and entering

information. Are there any restrictions when working with PDFs? Some PDFs might have restrictions set by their creator, such as password protection, editing restrictions, or print restrictions. Breaking these restrictions might require specific software or tools, which may or may not be legal depending on the circumstances and local laws.

**To Dwg Converter 97 97 :**

MANUAL DE PÁDEL PARA

ENTRENADORES [a ... Manual de Pádel para Entrenadores incluye información práctica y relevante para que todo entrenador de pádel, tanto aspirante como aquel con ganas de reciclarse ... Manual De Padel Para Entrenadores A Color Convier Pdf Page 1. Manual De Padel Para Entrenadores A Color Convier Pdf. INTRODUCTION Manual De Padel Para Entrenadores A Color Convier Pdf .pdf. MANUAL DE PÁDEL PARA ENTRENADORES

[a.. ... Manual de Pádel para Entrenadores incluye información práctica y relevante para que todo entrenador de pádel, tanto aspirante como aquel con ganas de reciclarse ... MANUAL DE PÁDEL PARA ENTRENADORES [a color] Dec 14, 2019 — MANUAL DE PÁDEL PARA ENTRENADORES Conviértete en Mejor Entrenador [Versión a color]: Manual de Pádel para Entrenadores incluye información ... Biblia Del Padel | PDF | Defensor (Asociación de

Fútbol) Manual para arreglo de Palas de Padel. 1 Parte Jaime Vzquez. Este manual sale de mi experiencia arreglando palas, pretende ser una gua y animar a otros a ... MANIIAI PARA ENTRENADORES NIVEL II Si el líbero realiza la misma acción detrás de la zona frontal, el balón puede ser atacado libremente. El líbero lleva un uniforme de color diferente que el ... ESTUDIO SOCIAL Y METODOLÓGICO DEL PÁDEL ... idUS by MJ Lasaga Rodríguez · 2011 · Cited by  $1 - \cdot$  Curso

para formación de entrenadores de pádel. Este curso se centra en la elaboración y planificación de diferentes sistemas de entrenamiento destinados a ... Manual de Pádel para Entrenadores - Coach Ya tienes disponible en Amazon, MANUAL DE PÁDEL PARA ENTRENADORES, versión en castellano a color. Si quieres mejorar como entrenador, este es tu libro: Número 87 El Manual de Entrenadores Avanzados de la ITF está disponible de forma ... de tenis para

diferentes niveles de atletas, entrenadores de gran reputación ... Convince Them in 90 Seconds or Less: Make Instant ... But he doesn't stop there. This book shows how to turn those instant connections into longlasting, productive business relationships." ―Marty Edelston, ... Convince Them in 90 Seconds or Less: Make Instant ... Convince Them in 90 Seconds or Less: Make Instant Connections That Pay Off in Business and in

Life · Paperback · \$13.95. Convince Them in 90 Seconds or Less This book teaches you about the snap judgments that are made in those first few instants and how you can make them work to your advantage. Once you're past ... How to Persuade People in 90 Seconds or Less May 27, 2010 — "Just adjust to useful attitudes, as opposed to useless attitudes," he says. "Useful might be resourceful or welcoming, enthusiastic. Useless ... Convince Them

in 90 Seconds Mar 11, 2021 — There are a number of rules to learn in order to establish a fruitful relationship. They are to make the other person talk, stay focused on what ... Book review: Convince them in 90 seconds Aug 31, 2010 — **Successful** leaders share three really useful attitudes. They're enthusiastic. They're curious. And they embrace humility, with a public persona ... Convince Them in 90 Seconds or Less Quotes

It's much easier to be convincing if you care about your topic. Figure out what's important to you about your message and speak from the heart. Convince Them in 90 Seconds or Less: Make Instant ... May 26, 2010 — Convince Them in 90 Seconds or Less: Make Instant Connections That Pay Off in Business and in Life (Paperback). By Nicholas Boothman. \$13.95. Convince Them in 90 Seconds or Less: Make Instant ... May  $26.2010 -$ 

Whether you're selling, negotiating, interviewing, networking, or leading a team, success depends on convincing other people and ... Problem of the Month: Perfect Pair Solve multistep word problems posed with whole numbers and having whole-number answers using the four operations, including problems in which remainders must be ... Problem of the Month Perfect Pair Sep 10, 2015 — Problem of the Month Perfect Pair. Problem  $of the$ ... Solve multistep word problems posed with whole numbers and having whole-number answers<br />>. Problem of the Month - Double Down Using the same two numbers, subtract the smaller from the larger number. If the two answers are the same, we will call that a perfect pair. Can you find two ... Problem of the Month: Perfect Pair inside If the two answers are the same, we will call that a Perfect pair. Can you find two numbers that are a Perfect pair? If you think it is impossible,

explain ... Perfect Pair Project - If the two answers are the same, that ... If the two answers are the same, that is a perfect pair. Perfect pairs are problems that get you the same answer when you do the opposite or different ... Problem of the Month: Perfect Pair - Inside Mathematics 10 Level D In this Problem , a Perfect pair is defined as two numbers whose sum is equal to their product. Explore these Perfect pairs. If you cannot find any ... Algebra 1 Answer Key

Algebra 1 Answer Key. ITEM 242. Use the two-way frequency table to answer the question. Janice asked students in her school to identify their preferred ... Pair Products - NRICH - Millennium Mathematics Project Pair Products printable worksheet. Choose four consecutive whole numbers. Multiply the first and last numbers together. Multiply the middle pair together. Common Core

State Standards for Mathematics Solve addition and subtraction word problems, and add and subtract within 10, e.g., by using objects or drawings to represent the problem. 3. Decompose numbers ...

Best Sellers - Books ::

[leading for](https://www.freenew.net/fill-and-sign-pdf-form/virtual-library/?k=leading_for_inclusion_how_schools_can_build_on_the_strengths_of_all_learners_paperback.pdf) [inclusion how](https://www.freenew.net/fill-and-sign-pdf-form/virtual-library/?k=leading_for_inclusion_how_schools_can_build_on_the_strengths_of_all_learners_paperback.pdf) [schools can](https://www.freenew.net/fill-and-sign-pdf-form/virtual-library/?k=leading_for_inclusion_how_schools_can_build_on_the_strengths_of_all_learners_paperback.pdf) [build on the](https://www.freenew.net/fill-and-sign-pdf-form/virtual-library/?k=leading_for_inclusion_how_schools_can_build_on_the_strengths_of_all_learners_paperback.pdf) [strengths of](https://www.freenew.net/fill-and-sign-pdf-form/virtual-library/?k=leading_for_inclusion_how_schools_can_build_on_the_strengths_of_all_learners_paperback.pdf) [all learners](https://www.freenew.net/fill-and-sign-pdf-form/virtual-library/?k=leading_for_inclusion_how_schools_can_build_on_the_strengths_of_all_learners_paperback.pdf) [\(paperback\)](https://www.freenew.net/fill-and-sign-pdf-form/virtual-library/?k=leading_for_inclusion_how_schools_can_build_on_the_strengths_of_all_learners_paperback.pdf) [language](https://www.freenew.net/fill-and-sign-pdf-form/virtual-library/?k=Language-Culture-And-Communication-By-Nancy-Bonvillian-Sixth-Edition-Ebooks-About-Language-Culture-And-Commun.pdf) [culture and](https://www.freenew.net/fill-and-sign-pdf-form/virtual-library/?k=Language-Culture-And-Communication-By-Nancy-Bonvillian-Sixth-Edition-Ebooks-About-Language-Culture-And-Commun.pdf) [communication](https://www.freenew.net/fill-and-sign-pdf-form/virtual-library/?k=Language-Culture-And-Communication-By-Nancy-Bonvillian-Sixth-Edition-Ebooks-About-Language-Culture-And-Commun.pdf) [by nancy](https://www.freenew.net/fill-and-sign-pdf-form/virtual-library/?k=Language-Culture-And-Communication-By-Nancy-Bonvillian-Sixth-Edition-Ebooks-About-Language-Culture-And-Commun.pdf) [bonvillian](https://www.freenew.net/fill-and-sign-pdf-form/virtual-library/?k=Language-Culture-And-Communication-By-Nancy-Bonvillian-Sixth-Edition-Ebooks-About-Language-Culture-And-Commun.pdf)

[sixth edition](https://www.freenew.net/fill-and-sign-pdf-form/virtual-library/?k=Language-Culture-And-Communication-By-Nancy-Bonvillian-Sixth-Edition-Ebooks-About-Language-Culture-And-Commun.pdf) [ebooks about](https://www.freenew.net/fill-and-sign-pdf-form/virtual-library/?k=Language-Culture-And-Communication-By-Nancy-Bonvillian-Sixth-Edition-Ebooks-About-Language-Culture-And-Commun.pdf) **[language](https://www.freenew.net/fill-and-sign-pdf-form/virtual-library/?k=Language-Culture-And-Communication-By-Nancy-Bonvillian-Sixth-Edition-Ebooks-About-Language-Culture-And-Commun.pdf)** [culture and](https://www.freenew.net/fill-and-sign-pdf-form/virtual-library/?k=Language-Culture-And-Communication-By-Nancy-Bonvillian-Sixth-Edition-Ebooks-About-Language-Culture-And-Commun.pdf) [commun](https://www.freenew.net/fill-and-sign-pdf-form/virtual-library/?k=Language-Culture-And-Communication-By-Nancy-Bonvillian-Sixth-Edition-Ebooks-About-Language-Culture-And-Commun.pdf) [letter i](https://www.freenew.net/fill-and-sign-pdf-form/virtual-library/?k=letter-i-worksheets-for-pre-k.pdf) [worksheets for](https://www.freenew.net/fill-and-sign-pdf-form/virtual-library/?k=letter-i-worksheets-for-pre-k.pdf) [pre k](https://www.freenew.net/fill-and-sign-pdf-form/virtual-library/?k=letter-i-worksheets-for-pre-k.pdf) [lesson 63](https://www.freenew.net/fill-and-sign-pdf-form/virtual-library/?k=Lesson-63-Practice-B-Conditions-For-Parallelograms-Answers.pdf) [practice b](https://www.freenew.net/fill-and-sign-pdf-form/virtual-library/?k=Lesson-63-Practice-B-Conditions-For-Parallelograms-Answers.pdf) [conditions for](https://www.freenew.net/fill-and-sign-pdf-form/virtual-library/?k=Lesson-63-Practice-B-Conditions-For-Parallelograms-Answers.pdf) [parallelograms](https://www.freenew.net/fill-and-sign-pdf-form/virtual-library/?k=Lesson-63-Practice-B-Conditions-For-Parallelograms-Answers.pdf) [answers](https://www.freenew.net/fill-and-sign-pdf-form/virtual-library/?k=Lesson-63-Practice-B-Conditions-For-Parallelograms-Answers.pdf) [leeds to](https://www.freenew.net/fill-and-sign-pdf-form/virtual-library/?k=Leeds_To_Liverpool_Canal_Map.pdf) [liverpool canal](https://www.freenew.net/fill-and-sign-pdf-form/virtual-library/?k=Leeds_To_Liverpool_Canal_Map.pdf) [map](https://www.freenew.net/fill-and-sign-pdf-form/virtual-library/?k=Leeds_To_Liverpool_Canal_Map.pdf) [last of the](https://www.freenew.net/fill-and-sign-pdf-form/virtual-library/?k=last-of-the-mortal-instruments.pdf) [mortal](https://www.freenew.net/fill-and-sign-pdf-form/virtual-library/?k=last-of-the-mortal-instruments.pdf) [instruments](https://www.freenew.net/fill-and-sign-pdf-form/virtual-library/?k=last-of-the-mortal-instruments.pdf) [lego star wars](https://www.freenew.net/fill-and-sign-pdf-form/virtual-library/?k=lego-star-wars-2002-sets.pdf) [2002 sets](https://www.freenew.net/fill-and-sign-pdf-form/virtual-library/?k=lego-star-wars-2002-sets.pdf) [letters for](https://www.freenew.net/fill-and-sign-pdf-form/virtual-library/?k=Letters-For-Lucardo.pdf) [lucardo](https://www.freenew.net/fill-and-sign-pdf-form/virtual-library/?k=Letters-For-Lucardo.pdf) [lego star wars](https://www.freenew.net/fill-and-sign-pdf-form/virtual-library/?k=Lego-Star-Wars-Minifigures-2014.pdf) [minifigures](https://www.freenew.net/fill-and-sign-pdf-form/virtual-library/?k=Lego-Star-Wars-Minifigures-2014.pdf) [2014](https://www.freenew.net/fill-and-sign-pdf-form/virtual-library/?k=Lego-Star-Wars-Minifigures-2014.pdf) [lesson 2](https://www.freenew.net/fill-and-sign-pdf-form/virtual-library/?k=Lesson-2-Problem-Set-5-1-Nys-Common-Core-Mathematics-Answer-Key.pdf) [problem set 5 1](https://www.freenew.net/fill-and-sign-pdf-form/virtual-library/?k=Lesson-2-Problem-Set-5-1-Nys-Common-Core-Mathematics-Answer-Key.pdf) [nys common core](https://www.freenew.net/fill-and-sign-pdf-form/virtual-library/?k=Lesson-2-Problem-Set-5-1-Nys-Common-Core-Mathematics-Answer-Key.pdf) [mathematics](https://www.freenew.net/fill-and-sign-pdf-form/virtual-library/?k=Lesson-2-Problem-Set-5-1-Nys-Common-Core-Mathematics-Answer-Key.pdf) [answer key](https://www.freenew.net/fill-and-sign-pdf-form/virtual-library/?k=Lesson-2-Problem-Set-5-1-Nys-Common-Core-Mathematics-Answer-Key.pdf)